# Cybersecurity Awareness

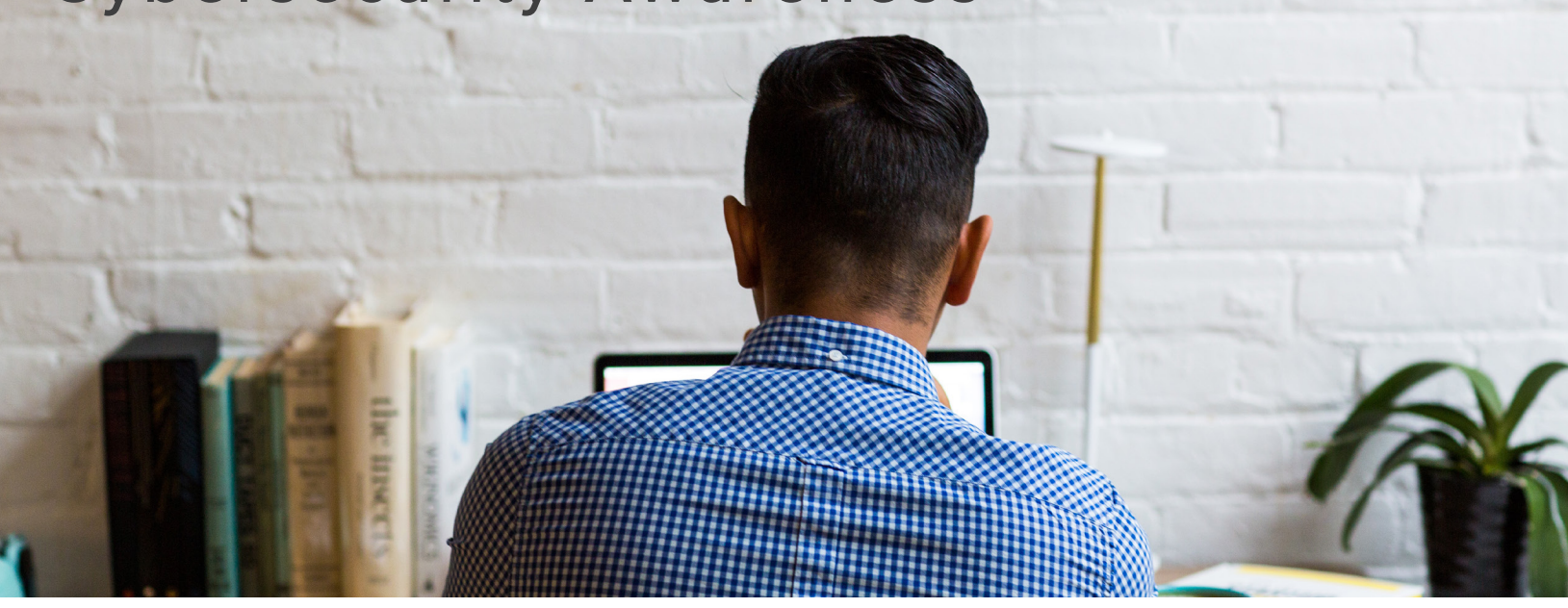

# STAY PROTECTED!

Here are ten tips to better secure your information.

#### R **Lock your workstation**

Lock your computer with a strong password any time you step away, even for a moment.

# R **Properly store and destroy documents**

Destroy documents properly when no longer needed. Backup in a secure location.

#### **⊠ Update your anti-virus software**

Keeping anti-virus software up-to-date is just as important as installing them on your devices.

#### $⊓$  **Connect to a private network**

A private network will be more secure. If you have to connect to public WiFi, do so cautiously.

#### R **Use virtual private networks**

Virtual private networks (VPN's) provide a safe connection between devices and a server.

# R **Think before you click**

Make sure you know the sender and expected file. Check the URL for "HTTPS" before you click.

# R **Don't give out personal information**

Keep you information private and secure. Never give it out to others or leave it unattended.

# R **Review your privacy settings**

Update application privacy and permissions to help control access to your information..

#### $⊓$  **Protect sensitive data**

Use encryption and be mindful of your surroundings when working with sensitive data.

# R **Enable two factor authentication (2FA)**

Enable 2FA to decrease the risk of unauthorized access to your information.

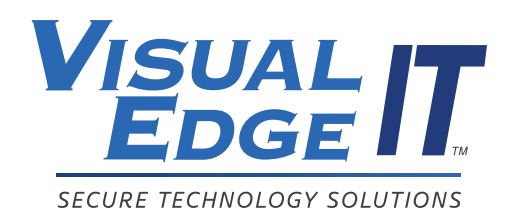

©Visual Edge IT, Inc. All rights reserved.